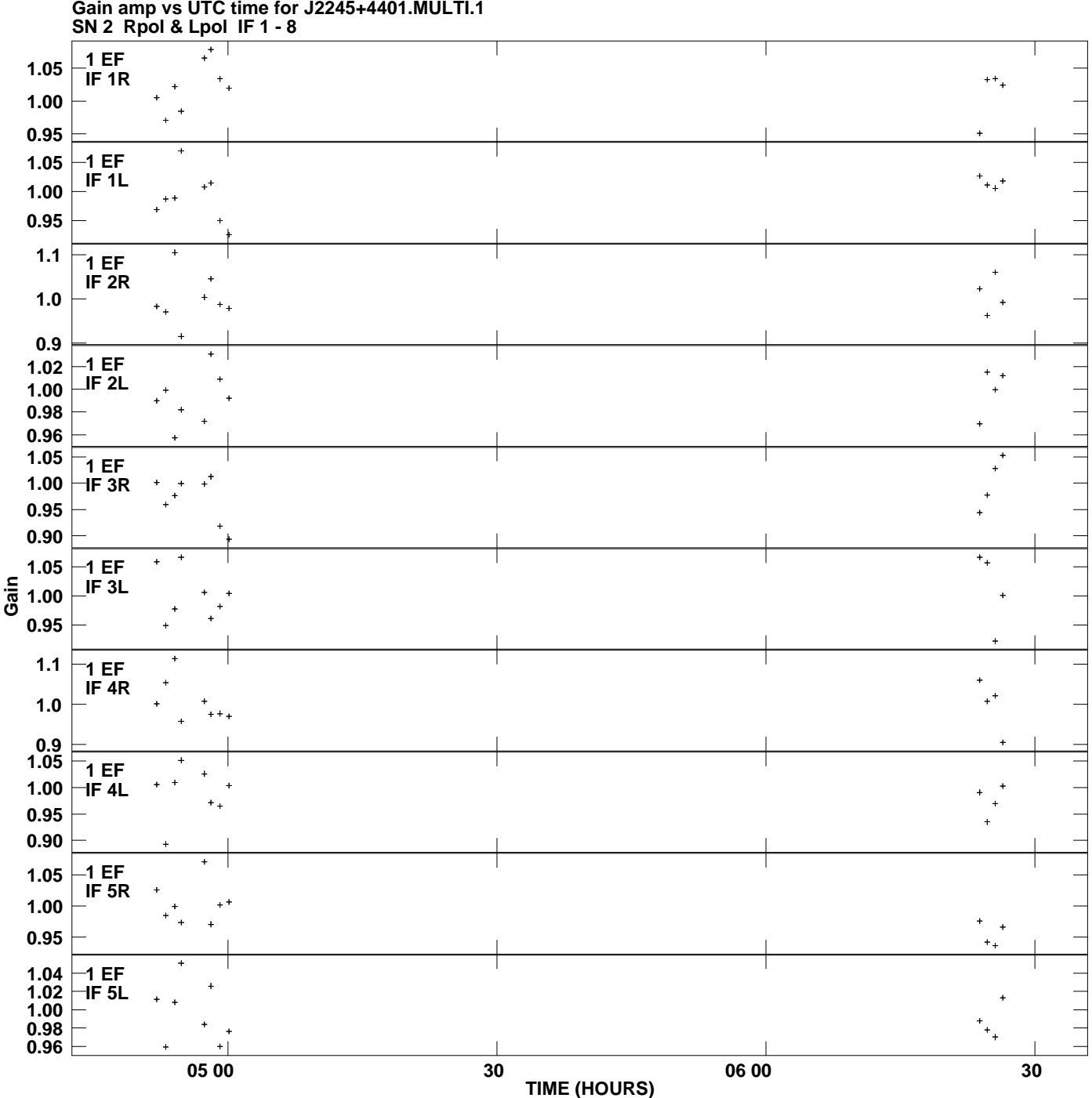

**Gain amp vs UTC time for J2245+4401.MULTI.1 Plot file version 1 created 28-JUL-2010 11:11:39**

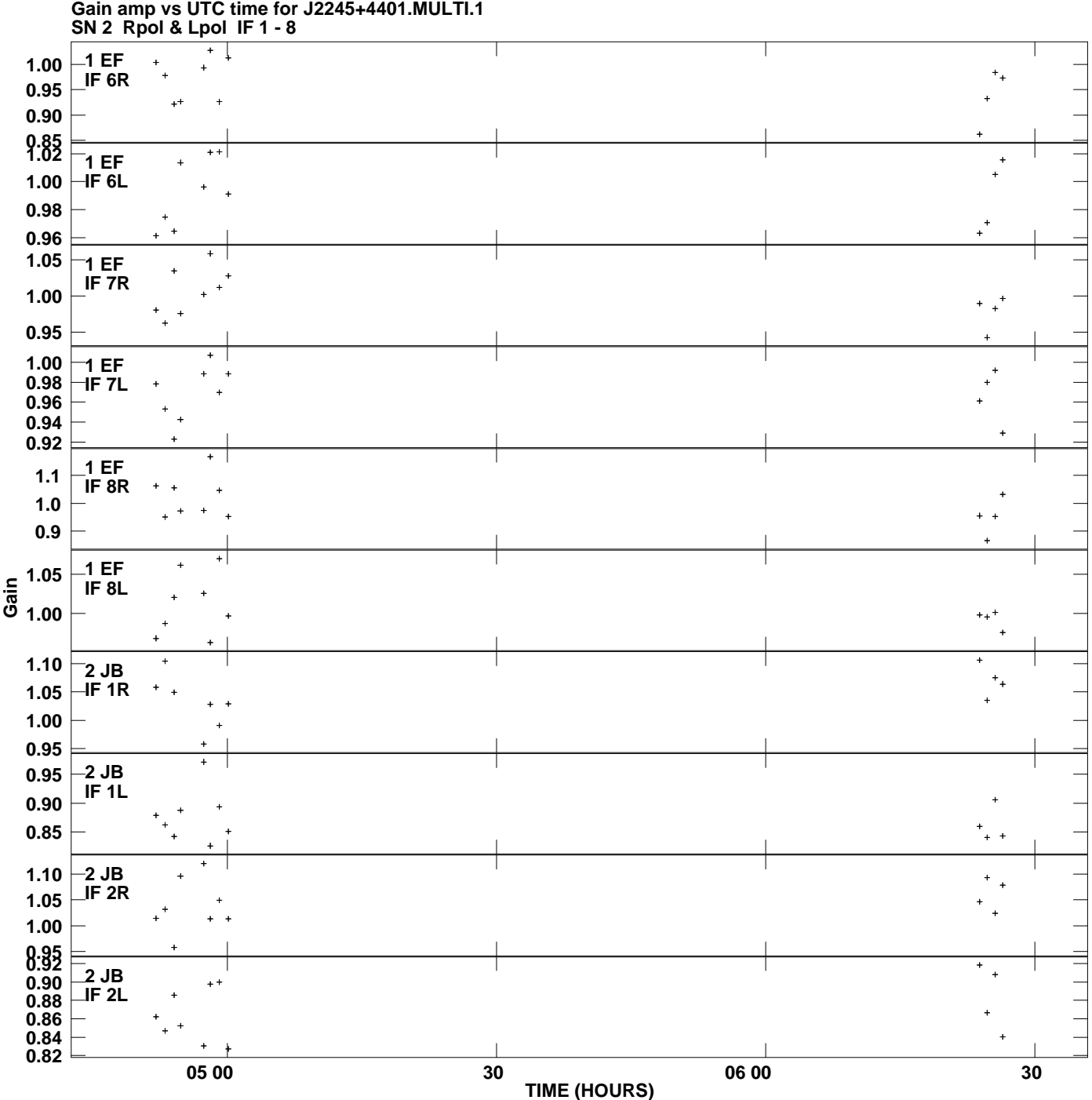

**Plot file version 2 created 28-JUL-2010 11:11:39**

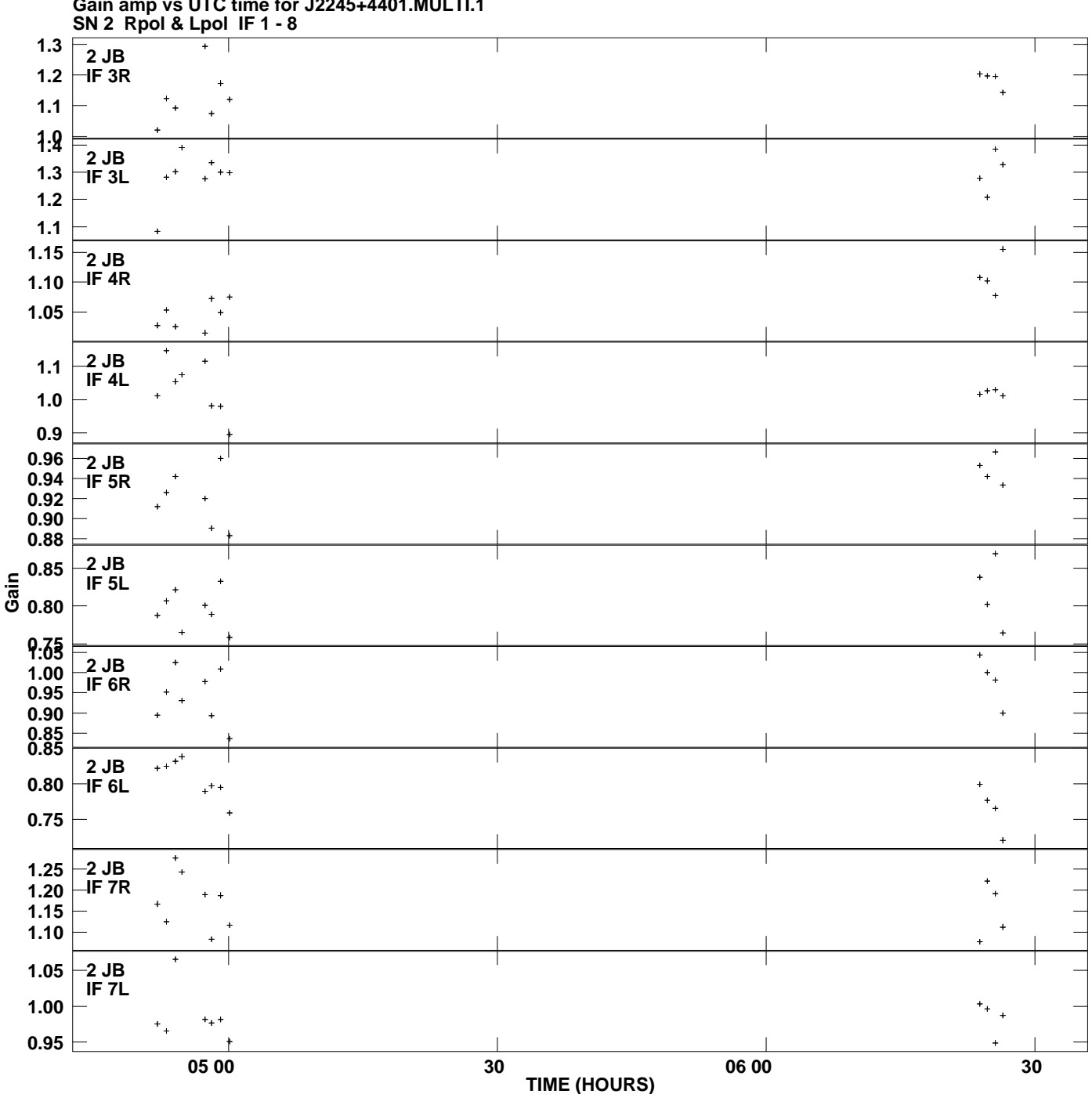

**Gain amp vs UTC time for J2245+4401.MULTI.1 Plot file version 3 created 28-JUL-2010 11:11:39**

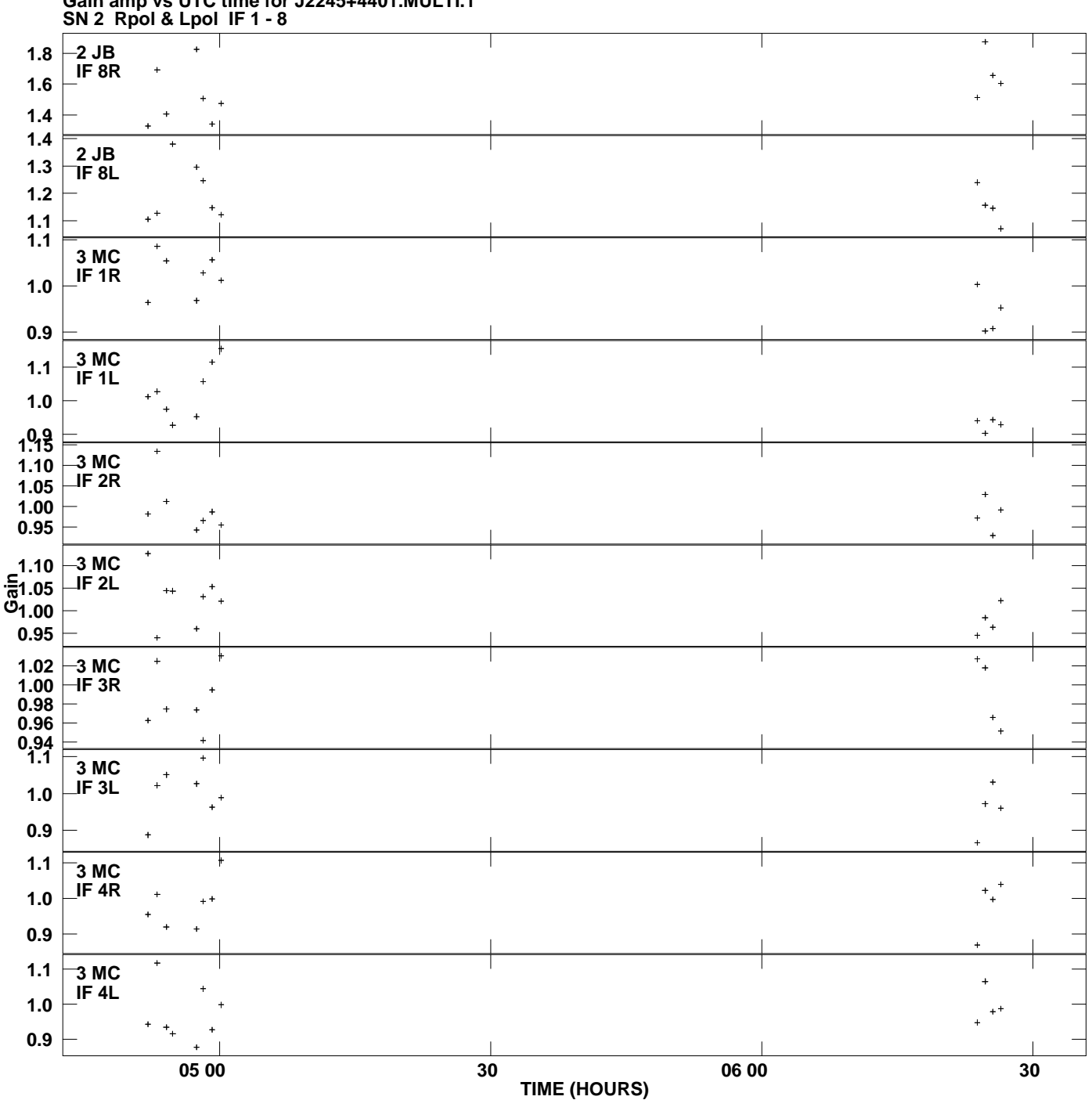

**Gain amp vs UTC time for J2245+4401.MULTI.1 Plot file version 4 created 28-JUL-2010 11:11:39**

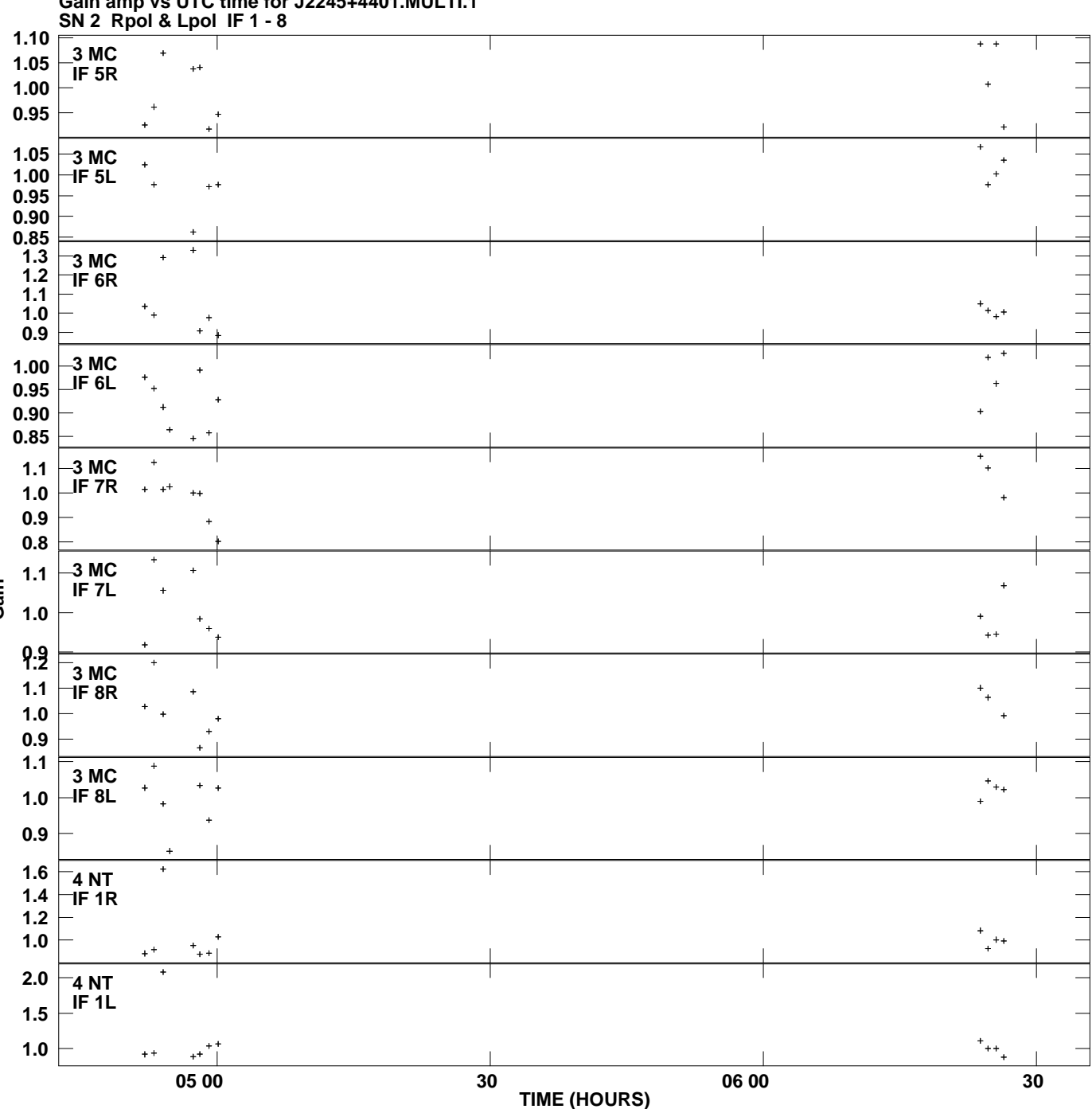

**Gain amp vs UTC time for J2245+4401.MULTI.1 Plot file version 5 created 28-JUL-2010 11:11:39**

**Gain**

![](_page_5_Figure_0.jpeg)

**Gain amp vs UTC time for J2245+4401.MULTI.1 Plot file version 6 created 28-JUL-2010 11:11:39**

![](_page_6_Figure_0.jpeg)

**Gain amp vs UTC time for J2245+4401.MULTI.1 Plot file version 7 created 28-JUL-2010 11:11:39**

![](_page_7_Figure_0.jpeg)

**Gain amp vs UTC time for J2245+4401.MULTI.1 Plot file version 8 created 28-JUL-2010 11:11:39**

![](_page_8_Figure_0.jpeg)

![](_page_9_Figure_0.jpeg)

**Gain amp vs UTC time for J2245+4401.MULTI.1 Plot file version 10 created 28-JUL-2010 11:11:39**

![](_page_10_Figure_0.jpeg)

**Gain amp vs UTC time for J2245+4401.MULTI.1 Plot file version 11 created 28-JUL-2010 11:11:39**

![](_page_11_Figure_0.jpeg)

**Gain amp vs UTC time for J2245+4401.MULTI.1 Plot file version 12 created 28-JUL-2010 11:11:39**